# **darktable - Bug #11640**

# **Flickr integration is broken**

06/06/2017 09:00 PM - Nick Kachulin

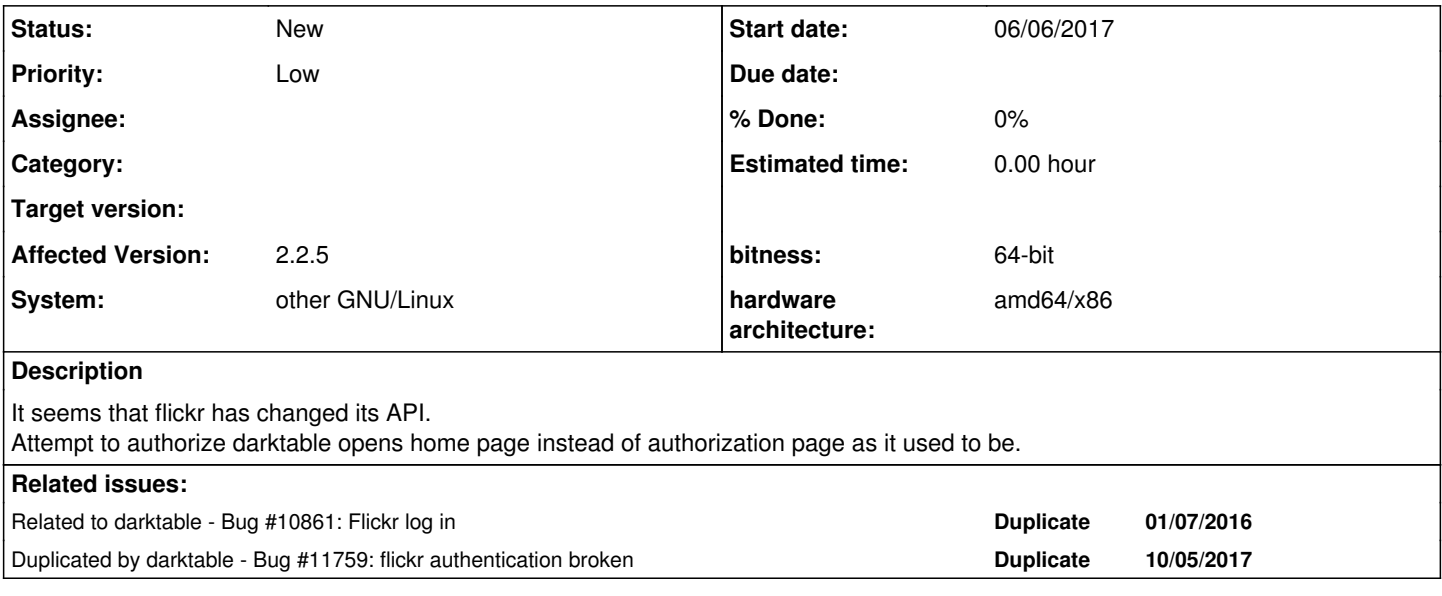

## **History**

## **#1 - 06/08/2017 03:26 AM - Rich Renomeron**

It is apparently official

<https://www.flickr.com/groups/api/discuss/72157682498177221/#comment72157684743388675>

## **#2 - 06/08/2017 03:29 AM - Rich Renomeron**

Flickurl, the library behind the flickr integration, appears to support the new OAuth protocol: [http://librdf.org/flickcurl/api/flickcurl-auth.html.](http://librdf.org/flickcurl/api/flickcurl-auth.html) It's theoretically possible to "simply" rewrite the authentication code to do it the new way.

## **#3 - 06/08/2017 09:13 PM - Nick Kachulin**

So, is's not a bug, it's apparently a feature... now I need tokens... will try to handle it these days... Thanks!

## **#4 - 06/18/2017 04:49 AM - Rich Renomeron**

After a couple of days of hacking I've been able to get part of the way there, but I seem to be running into this issue with flickcurl:

<https://github.com/dajobe/flickcurl/issues/30>

While it's been resolved for over two years, there has not been a proper release of flickcurl since then. It's going to take a while, but I will need to build darktable with the latest flickcurl source to make further progress.

You can see my current progress at<https://github.com/rrenomeron/darktable/tree/flickcurl-oauth>

## **#5 - 06/18/2017 01:13 PM - Nick Kachulin**

Yeah, apparently it's been known for a couple of years...

As you can see from this ticket <https://github.com/dajobe/flickcurl/issues/28>

all we need to do is remove one line of code -- given that is is actually an app that is needed just once, the rest of code brush-up can be omitted. I tried to do this hack but bumped onto my inability to create a patch that could be swallowed by `patch` without the -l option. I seem to count all the spaces several times, copy-pasted the fragment but patch < .... rejects it while patch -l did it just fine... heck..

## **#6 - 10/06/2017 12:35 AM - Roman Lebedev**

*- Related to Bug #10861: Flickr log in added*

## **#7 - 10/06/2017 12:36 AM - Roman Lebedev**

*- Duplicated by Bug #11759: flickr authentication broken added*

## **#8 - 11/29/2017 10:46 PM - Stefan Schöfegger**

*- File oauth\_ini.diff added*

@ Rich Renomeron

```
I had a short look into it.
http://librdf.org/flickcurl/api/flickcurl-auth-authenticate.html i created the ~/.flickcurl.conf file (API is in flickr.c)
```
[flickr]

```
  oauth_client_key=XXXXXXXXXXXXX
  oauth_client_secret=XXXX
```
#### and then

flickcurl oauth-create

follow instructions.

Attached is a diff that applies on your branch<https://github.com/rrenomeron/darktable/tree/flickcurl-oauth>for using this ini file for authentication.

Maybe it helps finding a solution

### **#9 - 12/11/2017 08:21 PM - Nick Kachulin**

@ Rich Renomeron

Any progress on this?

Meanwhile I gave flickcurl another shot, applied the short "crash free" patch, went thru the auth process and got the tokens. Still no auth from DT -- when I try to log in flickr redirects to a home page. Now it's upon darktable I guess. Next move?

#### **#10 - 12/12/2017 09:04 PM - Tobias Ellinghaus**

Next move would be someone with the time and initiative to sit down and fix the code in dt. We already have exporters that use OAuth, so some boiler plate code can probably be shared, like the local webserver.

### **#11 - 12/26/2017 09:40 PM - Rich Renomeron**

Nick Kachulin wrote:

@ Rich Renomeron

Any progress on this?

Not really. I've just checked in on this after many months (I've found that the Flickr web uploader works fine for my purposes). I will try to take a look at your patch in the next week or so.

If I don't make any progress in a few weeks (my C skills have atrophied over many years), I'll likely just commit what I have and see if someone else can pick up the baton.

#### **#12 - 06/05/2018 10:39 AM - Phi Ba**

So any news on this? From a user view it's not very good to have a broken feature in the application. You first need to find out that the problem is not your fault and then go looking for a fix.

If this wont get fixed, it would be better to just remove it from further versions.

## **#13 - 11/28/2018 03:16 PM - Glenn Dixon**

## Phi Ba wrote:

So any news on this? From a user view it's not very good to have a broken feature in the application. You first need to find out that the problem is not your fault and then go looking for a fix.

If this wont get fixed, it would be better to just remove it from further versions.

After 17 months I have to agree. Remove the feature from the software until this gets fixed.

## **#14 - 12/01/2018 10:15 AM - Nick Kachulin**

Flickr has changed it's owner and therefore it's rules -- toward a deeper monetization. They've started to rework the design. Most probably the API is the subject to change, too. I doubt I'd stay with Flickr for long: few more changes like what they've changed already and I quit. Hate to say this, but probably the feature has to be removed... If anybody knows the better alternative, just let me (and the others) know. Thanks!

**Files**